Telkomnika

**IIII** SCIMAGO INSTITUTIONS RANKINGS

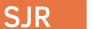

Scimago Journal & Country Rank Enter Journal Title, ISSN or Publisher Name

also developed by scimago:

Home

Journal Rankings

Country Rankings Viz Tools

Help About Us

# Telkomnika 8

| Country                      | Indonesia - IIII SIR Ranking of Indonesia                                                                                                    |
|------------------------------|----------------------------------------------------------------------------------------------------|
| Subject Area and<br>Category | Engineering Electrical and Electronic Engineering                                                                                                    |
| Publisher                    | Institute of Advanced Engineering and Science (IAES) H Index                                                                                                    |
| Publication type             | Journals                                                                                                    |
| ISSN                         | 23029293, 16936930                                                                                                    |
| Coverage                     | 2011-ongoing                                                                                                    |
| Scope                        | TELKOMNIKA (Telecommunication, Computing, Electronics and Control) ISSN: 1693-6930, e-<br>ISSN: 2302-9293 is a peer-reviewed, scientific journal published by Universitas Ahmad Dahlan<br>(UAD) in collaboration with Institute of Advanced Engineering and Science (IAES). The aim of<br>this journal is to publish high-quality articles dedicated to all aspects of the latest outstanding<br>developments in the field of electrical engineering. Its scope encompasses the applications<br>of Telecommunication and Information Technology, Applied Computing and Computer,<br>Instrumentation and Control, Electrical (Power), and Electronics Engineering. It was first<br>published in 2003. Beginning with issue 1 of volume 16 (2018), TELKOMNIKA will be<br>published as a bimonthly journal (6 issues/year). The journal registered in the CrossRef<br>system with Digital Object Identifier (DOI) prefix 10.12928. The Journal has been indexed by<br>SCOPUS, Google Scholar, Scholar Metrics etc; accredited 'A' Grade by DGHE (Ministry of<br>Research, Technology and Higher Education, Republic of Indonesia); registered Directory of<br>Open Access Journals (DOAJ), BASE - Bielefeld Academic Search Engine and CORE KMi, etc.<br>The Journal also have a license agreement with ProQuest LLC and EBSCO Publishing. |
| ?                            | Homepage                                                                                                    |
|                              | How to publish in this journal                                                                                                    |
|                              | Contact                                                                                                    |
|                              | igsir > Join the conversation about this journal                                                                                                    |
|                              |                                                                                                    |
| Quartiles                    | +                                                                                                    |
|                              |                                                                                                    |

2012

2013

2014

2015

2016

Electrical and Electronic Engineering

2017

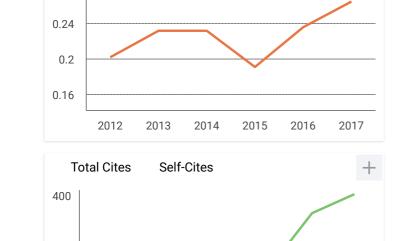

23/5/2019

0.28

SJR

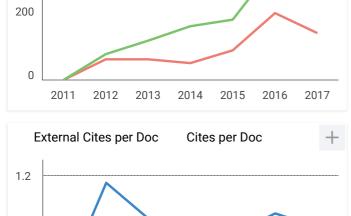

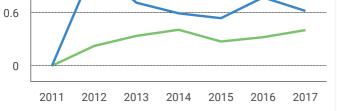

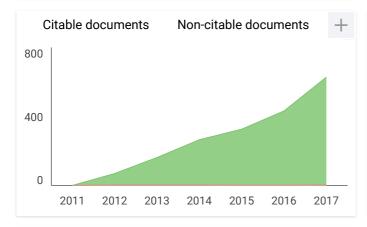

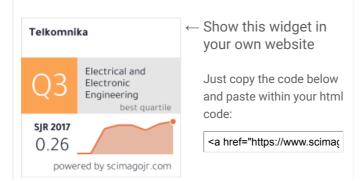

Telkomnika

+

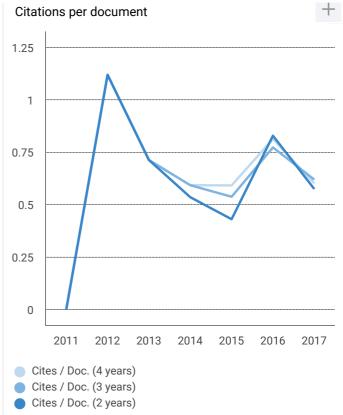

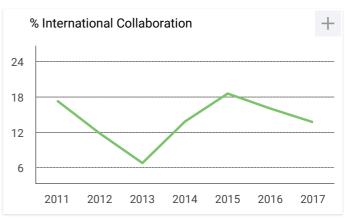

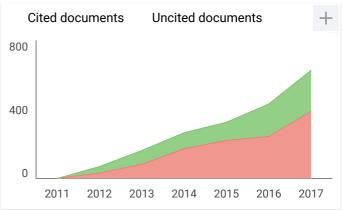

https://www.scimagojr.com/journalsearch.php?q=21100256101&tip=sid&exact=no

## Muthna 3 months ago

I want answer, why Journal website appear error? how can check my research status? please inform?

reply

### M muthna 3 months ago

why journal website close? appear error page 404.

reply

## Rajni Bhalla 7 months ago

Hello sir,

My paper suppose to publish in October. But still full text is not coming for this paper.As i have sent word file through mail also and uploaded on website also.Kindly let me know to whom should i contact.I have already sent mail to editor number of times.Kindly do the needful. Thanking you Regards Rajni

reply

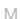

#### Mohammed Al-obaidi 5 months ago

Hi, can I know how long the reviewing process?

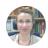

#### Elena Corera 7 months ago

Dear Rajni,

thank you very much for your comment. Unfortunately, we cannot help you with your request, we suggest you contact journal's editorial staff so they could inform you more deeply. You can find contact information in SJR website https://www.scimagojr.com

Anyway, if there is any user who has already published in the journal, maybe could help us with your request.

#### Telkomnika

Best Regards, SCImago Team

### shahd 9 months ago

I want to Know how I can get the Impact Factor of any Journal

reply

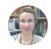

S

Elena Corera 9 months ago

Dear Ahahd,

thank you very much for your request. You can consult that information in SJR website.

Best Regards, SCImago Team

#### Leave a comment

Name

Email (will not be published)

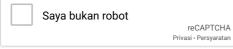

Submit

#### Telkomnika

The users of Scimago Journal & Country Rank have the possibility to dialogue through comments linked to a specific journal. The purpose is to have a forum in which general doubts about the processes of publication in the journal, experiences and other issues derived from the publication of papers are resolved. For topics on particular articles, maintain the dialogue through the usual channels with your editor.

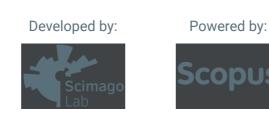

Follow us on @ScimagoJR

Scimago Lab, Copyright 2007-2018. Data Source: Scopus®

EST MODUS IN REBUS Horatio (Satire 1,1,106)

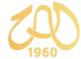

TELKOMNIKA

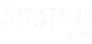

ABOUT SEARCH REGISTER ARCHIVES ANNOUNCEMENTS

#### Home > Vol 17, No 5

### **TELKOMNIKA** (Telecommunication Computing **Electronics and Control**)

TELKOMNIKA (Telecommunication, Computing, Electronics and Control) ISSN: 1693-6930, e-ISSN: 2302-9293 is a peer-reviewed, scientific journal published by Universitas Ahmad Dahlan (UAD) in collaboration with Institute of Advanced Engineering and Science (IAES). The aim of this journal is to publish high-quality articles decirated to all aspects of the latest outstanding developments in the field of electrical engineering. Its scope encompasses the applications of Telecommunication and Information Technology, Applied Computing and scope encompasses the applications of felecommunication and Information Technology, Applied Computing and Computer, Instrumentation and Control, Electrical (Power), and Electronics Engineering. It was first published in 2003. Beginning with issue 1 of volume 16 (2018), TELKOMNIKA will be published as a bimonthly journal (6 issues/year). The journal registered in the CrossRef system with Digital Object Identifier (DOI) prefix 10.12928. The Journal has been indexed by <u>SCOPUS</u>, <u>Google Scholar</u>, <u>Scholar Metrics</u> etc; accredited 'A' Grade by DGHE (Ministry of Research, Technology and Higher Education, Republic of Indonesia); registered <u>BASE - Bielefeld</u> <u>Academic Search Engine</u> and CORE KMi, etc. The Journal also have a license agreement with <u>ProQuest</u> <u>LLC</u> and <u>EBSCO Publishing</u>.

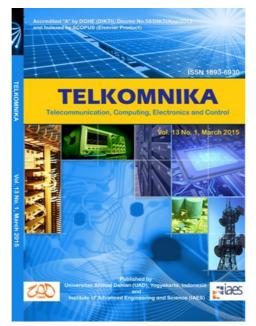

Authors should submit only papers that have been carefully proofread and polished. Manuscripts are accepted with the understanding that they are an original or extended version of previously published papers in conferences and/or journals and that, if the work received an official sponsorship, it has been duly released for open publication. Before submission please make sure that your paper is prepared using the journal paper template. The authors must refer to TELKOMNIKA Journal for writing format and style (Please download and use as a template for initial manuscript submission in \_DOCX or LATEX). This will ensure fast processing and publication. Any papers not fulfilling the requirements based on the guideline to authors will not be processed.

If you have any problems with the online submission, please do email to telkomnika [at] <u>ee.uad.ac.id</u> (subject: Your Name\_Problem with Online Submission), and cc: tole [at] <u>journal.uad.ac.id</u>, tole.uad [at] <u>gmail.com</u>.

#### Announcements

#### About ICW-TELKOMNIKA 2018 Extended Papers

Yogyakarta, Indonesia: 27 November 2018

Dear Authors,

If until now your extended paper has not yet been accepted for publication in our journal, please see Editors message below.

#### Second notice to authors

Guideline to extend papers of the 2018 1st International Conference and Workshop on Telecommunication, Computing, Electrical, Electronics and Control (2018 ICW-TELKOMNIKA)

TELKOMNIKA Telecommunication, Computing, Electronics and Control is a Scopus indexed journal, SJR Q3, and ONLY publishes high quality papers. A high quality paper has: (1) a clear statement of the problem the paper is addressing; (2) the proposed solution(s); and

USER Username Password Remember me Login ICW-TELKOMNIKA 2019 ICW-TELKOMNIKA JOURNAL METRICS SJR 2017 : 0.265 (Q3) CiteScore 2017 : 0.63 SNIP 2017 : 0.580 TELKOMNIKA is the best journal in Indonesia 2017 Telkomnika Electrical and ОЗ Electronic Engineering SJR 2017 0.26 powered by scimagojr.com OUTCK LINKS Author Guideline Editorial Boards Reviewers Online Submissions Abstracting and Indexing Publication Ethics Visitor Statistics Contact Us JOURNAL HARDCOPY Order journal prints (hardcopy) <<click in here>> JOURNAL CONTENT Search Search Scope All Browse By Issue By Author By Title Other Journals

#### TELKOMNIKA (Telecommunication Computing Electronics and Control)

(3) results achieved. It describes clearly what has been done before on the problem, and what is new

The goal of your extended paper is to describe novel technical results.

There are four types of technical results:

 (1) An algorithm;
 (2) A system construct: such as hardware design, software system, protocol, etc.; The main goal of your revised paper is to ensure that the next person who designs a system like yours doesn't make the same mistakes and takes advantage of some of your best solutions. So make sure that the hard problems (and their solutions) are discussed and the non-obvious mistakes (and how to avoid them) are discussed. (3) A performance evaluation: obtained through analyses, simulation or measurements;

(4) A theory: consisting of a collection of theorems.

Your extended paper should focus on: (1) Describing the results in sufficient details to establish their validity; (2) Identifying the novel aspects of the results, i.e., what new knowledge is reported and what makes it non-obvious; (3) Identifying the cardinates of the results, under improvements and import do they exceed (3) Identifying the significance of the results: what improvements and impact do they suggest

Second, change title of your paper to more suitable title. The title summarizes the main idea describe the content and/or purpose of your research paper. Rarely use abbreviations or acronyms unless they are commonly known. (The technical guideline how to update your paper title was submitted to corresponding authors).

Specific Reviewers', Mentor(s)' & Editor(s)' comments were submitted to Corresponding Authors. Please address any comments in the extended version of your paper strictly; and submit it to: icw.telkomnika@journal.uad.ac.id, cc: tole@journal.uad.ac.id (within 8 weeks), and attach:

1. File Response to Reviewers', Mentor(s)' & Editor(s)' Comments 2. File of your revised paper

When your extended paper reached us, it will be re-checked & reviewed by Editor(s) and Mentor(s) based on your response to Mentor & Coach comments and the following criteria: Relevance, Significance, Novelty, Technical correctness, Experimental/evidential support, Clarity of presentation and Reference to prior work and publications.

### In case we found that authors do not extend his/her paper seriously, we will cashback ICW-TELKOMNIKA registration fee and REJECT his/her paper.

I am looking forward to receiving your extended paper.

Your cooperation is very appreciated.

Thank you,

Sincerely yours Tole Sutikno, Ph.D. General Chair, 2018 ICW-TELKOMNIKA Editor-in-Chief, TELKOMNIKA Telecommunication, Computing, Electronics and Control

1st ICW 2018 Keynote Speech and Documentation: bit.ly/icwtelkomnika18

Posted: 2018-11-27

#### Call for Editors

TELKOMNIKA Telecommunication, Computing, Electronics and Control (Scopus indexed journal) is a peer-reviewed scientific journal publishes high-quality articles dedicated to all aspects of the latest outstanding developments in the field of electrical engineering

TELKOMNIKA TCEC is calling for academics with sound academic background and who want to leave their footprints on the sand of time to serve as editors. Applicants must have significant publishing his/her specific field of research and reviewing experience (min **H-index: 5** in Scopus/Thomson Reuters Web of Science database).

| Posted: | 2014- | 12-07 |
|---------|-------|-------|
|---------|-------|-------|

More...

More Announcements

#### Vol 17, No 5: October 2019 List of Accepted Papers

#### Table of Contents

A methodology for precise estimation of rain attenuation on terrestrial millimetre wave links from raindrop size distribution measurements Manhal Alhilali, Mustafa Ghanim, Jafri Din, Hong Yin Lam

#### A wideband dielectric resonator antenna with a cross slot aperture for 5G

#### communications

Abinash Gaya, Mohd Haizal Jamaluddin, M. R. Kamarudin, Irfan Ali

Fractal Yagi-Uda antenna for WLAN applications

Amerrul Zabri, M. K. A. Rahim, F. Zubir, N. M. Nadzir, H. A. Majid

#### Pilot reuse sequences for TDD in downlink multi-cells to improve data rates

Adeeb Salh, Lukman Audah, Nor S. M. Shah, Shipun A. Hamzah

Full-duplex user-centric communication using non-orthogonal multiple access

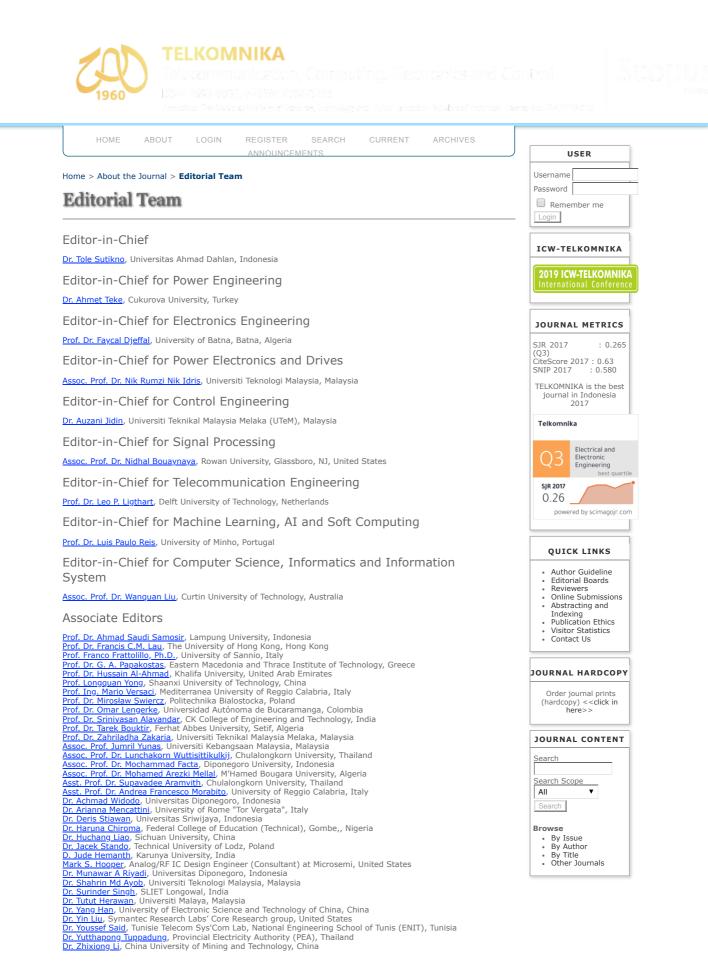

**TELKOMNIKA** Telecommunication, Computing, Electronics and Control ISSN: 1693-6930, e-ISSN: 2302-9293 Universitas Ahmad Dahlan, 4th Campus, 9th Floor, LPPI Room Jl. Ringroad Selatan, Kragilan, Tamanan, Banguntapan, Bantul, Yogyakarta, Indonesia 55191 Phone: +62 (274) 563515, 511830, 379418, 371120 ext. 4902, Fax: +62 274 564604 Other Journals

| Advestition First Grade by Windsky of Reserver, Technology and Higher Gradedon, Repub                                                  |                       |                                                                                   |
|----------------------------------------------------------------------------------------------------|-----------------------|-----------------------------------------------------------------------------------|
|                                                                                                    | 111/50                |                                                                                   |
| HOME ABOUT LOGIN REGISTER SEARCH CURRENT ARC<br>ANNOUNCEMENTS                                                                          | HIVES                 | USER                                                                              |
| Home > Archives > Vol 14, No 3                                                                                                    |                       | Username                                                                          |
|                                                                                                    |                       | Password                                                                          |
| Vol 14, No 3                                                                                                    |                       | Remember me                                                                       |
| September 2016                                                                                                    |                       |                                                                                   |
| DOI: http://dx.doi.org/10.12928/telkomnika.v14i3                                                                                       |                       | ICW-TELKOMNIKA                                                                    |
| Table of Contents                                                                                                    |                       | 2019 ICW-TELKOMNIK<br>International Conference                                    |
| Data Selection and Fuzzy-Rules Generation for Short-Term Load                                                                          | PDF                   |                                                                                   |
| Forecasting Using ANFIS<br>Mamunu Mustapha, Mohd Wazir Mustafa, Saiful Nizam Abd. Khalid                                               | 791-799               | JOURNAL METRICS                                                                   |
|                                                                                                    |                       | SJR 2017 : 0.265<br>(Q3)<br>CiteScore 2017 : 0.63                                 |
| Temperature Control of the 25kW Parabolic Dish-Stirling Engine System                                                                  |                       | SNIP 2017 : 0.580                                                                 |
| Liaw Geok Pheng, Mohd Ruddin Ab Ghani, Chin Kim Gan, Tole Sutikno                                                                      | 800-806               | TELKOMNIKA is the best<br>journal in Indonesia<br>2017                            |
| Sensitivity Analysis and Comparison between 25 kW Parabolic Dish<br>System                                                             | <u>PDF</u>            | Telkomnika                                                                        |
| Mohd Ruddin Ab Ghani, Liaw Geok Pheng, Chin Kim Gan, Tole Sutikno                                                                      | 807-814               |                                                                                   |
| Transformer Fault Diagnosis Method Based on Dynamic Weighted<br>Combination Model                                                      | PDF                   | Q3<br>Electrical and<br>Electronic<br>Engineering<br>best quart                   |
| Hongli Yun, Run Liu, Linjian Shangguan                                                                                                 | 815-823               | sjr 2017<br>0.26                                                                  |
| Research on Optimization Strategy to Data Clustered Storage of Consistent Hashing Algorithm                                            | PDF                   | powered by scimagojr.co                                                           |
| Ningjia Qiu, Xiaojuan Hu, Peng Wang, Huamin Yang                                                                                       | 824-830               | QUICK LINKS                                                                       |
| A Comprehensive Test Approach on High-Power Low-Noise<br>Intermodulation Distortion                                                    | PDF                   | <ul> <li>Author Guideline</li> <li>Editorial Boards</li> <li>Reviewers</li> </ul> |
| Lei Wang, Jingyi Zhang                                                                                                    | 831-838               | <ul><li>Online Submissions</li><li>Abstracting and</li></ul>                      |
| Arduino Based Paperless Queue Management System<br>Aiman Zakwan Jidin, Norfadzlia Mohd Yusof, Tole Sutikno                             | <u>PDF</u><br>839-845 | Indexing<br>• Publication Ethics<br>• Visitor Statistics<br>• Contact Us          |
|                                                                                                    | <u>PDF</u>            |                                                                                   |
| Internet Protocol Based Satellite On-Board System                                                                                      |                       | JOURNAL HARDCOPY                                                                  |
| Emir Husni, Nazmi Febrian, Angga Putra<br>Design and Fabrication of Compact MEMS Electromagnetic Micro-Actuator                        | 846-855<br><u>PDF</u> | Order journal prints<br>(hardcopy) < <click in<br="">here&gt;&gt;</click>         |
| with Planar Micro-Coil Based on PCB<br>Roer Eka Pawinanto, Jumril Yunas, Burhanuddin Majlis, Azrul Hamzah                              | 856-866               | JOURNAL CONTENT                                                                   |
|                                                                                                    | <u>PDF</u>            | Search                                                                            |
| Critical Condition in CuInAlSe2 Growth of Solar Cell Absorber                                                                          |                       | Search Scope                                                                      |
| Sujarwata Sujarwata, Fianti Fianti, J.Y. Jung, S.H. Lee, K.H. Kim, M.I. Amal                                                           | 867-872               | All  V Search                                                                     |
| The Design and Performance Applycic of DTMP Cystem                                                                                     | <u>PDF</u>            | Browse                                                                            |
| The Design and Performance Analysis of DTMB System<br>Emy Haryatmi, Tubagus Maulana Kusuma, Busono Soerowirdjo, Purnawarman Musa       | 873-879               | <ul><li>By Issue</li><li>By Author</li></ul>                                      |
|                                                                                                    | <u>PDF</u>            | By Title     Other Journals                                                       |
| Characterization of Erbium Doped Photonic Crystal Fiber<br>Farah Diana Mahad, Abu Sahmah M.Supa'at, David Ian Forsyth, Tong Sun, Asrul | 880-886               | L                                                                                 |
| Izəm Azmi                                                                                                    |                       |                                                                                   |
| Adaptive Resource Allocation Algorithm in Wireless Access Network                                                                      | PDF                   |                                                                                   |
| Zhanjun Liu, Yue Shen, Zhonghua Yu, Fengxie Qin, Qianbin Chen                                                                          | 887-893               |                                                                                   |
|                                                                                                    | PDF                   |                                                                                   |
| Error Resilient Multipath Video Delivery on Wireless Overlay Networks<br>Uma Maheswari, Sudarshan TSB                                  | 894-903               |                                                                                   |
|                                                                                                    |                       |                                                                                   |
| Towards Smooth and High-Quality Bitrate Adaptation for HTTP Adaptive                                                                   | PDF                   |                                                                                   |

#### Vol 14, No 3

| Sensor Networks                                                                                                    | <u>PD</u>                                                                                                    |
|----------------------------------------------------------------------------------------------------|----------------------------------------------------------------------------------------------------|
| Saikumar P, Shankar T, Sibaram Khara                                                                                                    | 916-92                                                                                                    |
| Optimization of Hydrogen-fueled Engine Ignition Timing Based on L-M<br>Neural Network Algorithm                                                                                                    | PD                                                                                                    |
| Lijun Wang, Yuan Liu, Yahui Liu, Wei Wang, Yanan Zhao, Zhenzhong Yang                                                                                                    | 923-93                                                                                                    |
| Nurses Scheduling by Considering the Qualification using Integer Linear<br>Programming                                                                                                    | PD                                                                                                    |
| Maya Widyastiti, Amril Aman, Toni Bakhtiar                                                                                                    | 933-94                                                                                                    |
| Prediction Model of Smelting Endpoint of Fuming Furnace Based on Grey<br>Neural Network                                                                                                    | PD                                                                                                    |
| Song Qiang, WU Yaochun                                                                                                    | 941-94                                                                                                    |
| Application of Nonlinear Dynamical Methods for Arc Welding Quality<br>Monitoring                                                                                                    | PD                                                                                                    |
| Shuguang Wu, Yiqing Zhou                                                                                                    | 948-95                                                                                                    |
| Recognition of Odor Characteristics Based on BP Neural Network<br>Wu Lei, Fang Jiandong, Zhao Yudong                                                                                                    | <u>PD</u><br>956-96                                                                                                    |
|                                                                                                    | PD                                                                                                    |
| H-Infinity Control for Pitch-Roll AR.Drone<br>Agung Prayitno, Veronica Indrawati, Clark Arron                                                                                                    | 963-97                                                                                                    |
|                                                                                                    |                                                                                                    |
| Compressive Sensing Algorithm for Data Compression on Weather<br>Monitoring System<br>Rika Sustika, Bambang Sugiarto                                                                                                    | <u>PD</u><br>974-98                                                                                                    |
| Fuzzy C-Means Clustering Based on Improved Marked Watershed                                                                                                    | PC                                                                                                    |
| Transformation<br>Cuijie Zhao, Hongdong Zhao, Wei Yao                                                                                                    | 981-98                                                                                                    |
| A Technique to Improve Ridge Flows of Fingerprint Orientation Fields<br>Estimation                                                                                                    |                                                                                                    |
| Saparudin Saparudin, Ghazali Sulong                                                                                                    | 987-99                                                                                                    |
| Ventricular Tachyarrhythmia Prediction based on Heart Rate Variability and Genetic Algorithm                                                                                                    | PC                                                                                                    |
| Khang Hua Boon, Malarvili Bala Krishnan, Mohamed Khalil-Hani                                                                                                    | 999-100                                                                                                    |
| GPU CUDA accelerated Image Inpainting using Fourth Order PDE equation                                                                                                    |                                                                                                    |
| Edwin Prananta, Pranowo Pranowo, Djoko Budianto                                                                                                    | PE<br>1009-101                                                                                                    |
| Edwin Prananta, Pranowo Pranowo, Djoko Budianto<br>Recognition of Fission Signals Based on Wavelet Analysis and Neural<br>Network                                                                                                    | PE<br>1009-101<br>PE                                                                                                    |
| Recognition of Fission Signals Based on Wavelet Analysis and Neural                                                                                                    | PE<br>1009-101<br>PE                                                                                                    |
| Edwin Prananta, Pranowo Pranowo, Djoko Budianto<br>Recognition of Fission Signals Based on Wavelet Analysis and Neural<br>Network                                                                                                    | PE<br>1009-101<br>PE<br>1016-102                                                                                                    |
| Edwin Prananta, Pranowo Pranowo, Djoko Budianto<br>Recognition of Fission Signals Based on Wavelet Analysis and Neural<br>Network<br>Li Li, Liu Keqi, Hu Gen                                                                                                    | PC<br>1009-101<br>PC<br>1016-102<br>PC                                                                                                    |
| Edwin Prananta, Pranowo Pranowo, Djoko Budianto<br>Recognition of Fission Signals Based on Wavelet Analysis and Neural<br>Network<br>Li Li, Liu Keqi, Hu Gen<br>Musical Genre Classification Using SVM and Audio Features<br>Achmad Benny Mutiara, Rina Refianti, Nadia R.A. Mukarromah<br>An Improved Adaptive Niche Differential Evolution Algorithm                                                                                                    | PC<br>1009-101<br>PC<br>1016-102<br>PC<br>1024-103<br>PC                                                                                                    |
| Edwin Prananta, Pranowo Pranowo, Djoko Budianto<br>Recognition of Fission Signals Based on Wavelet Analysis and Neural<br>Network<br>Li Li, Liu Keqi, Hu Gen<br>Musical Genre Classification Using SVM and Audio Features<br>Achmad Benny Mutiara, Rina Refianti, Nadia R.A. Mukarromah<br>An Improved Adaptive Niche Differential Evolution Algorithm<br>Hui Wang, Changtong Song                                                                                                    | PE<br>1009-101<br>PL<br>1016-102<br>PE<br>1024-103<br>PC<br>1035-104                                                                                                    |
| Edwin Prananta, Pranowo Pranowo, Djoko Budianto         Recognition of Fission Signals Based on Wavelet Analysis and Neural         Network         Li Li, Liu Keqi, Hu Gen         Musical Genre Classification Using SVM and Audio Features         Achmad Benny Mutiara, Rina Refianti, Nadia R.A. Mukarromah         An Improved Adaptive Niche Differential Evolution Algorithm         Hui Wang, Changtong Song         Particle Swarm Optimization Performance: Comparison of Dynamic         Economic Dispatch with Dantzig-Wolfe Decomposition                                                                                                    | PE<br>1009-101<br>PE<br>1016-102<br>PE<br>1024-103<br>PE<br>1035-104<br>PE                                                                                                    |
| Edwin Prananta, Pranowo Pranowo, Djoko Budianto         Recognition of Fission Signals Based on Wavelet Analysis and Neural         Network         Li Li, Liu Keqi, Hu Gen         Musical Genre Classification Using SVM and Audio Features         Achmad Benny Mutiara, Rina Refianti, Nadia R.A. Mukarromah         An Improved Adaptive Niche Differential Evolution Algorithm         Hui Wang, Changtong Song         Particle Swarm Optimization Performance: Comparison of Dynamic         Economic Dispatch with Dantzig-Wolfe Decomposition         Mohd Ruddin Ab Ghani, Saif Tahseen Hussein, Zanariah Jano, Tole Sutikno         A Comparison of Retweet Prediction Approaches: The Superiority of                                                                                                    | PE<br>1009-101<br>PE<br>1016-102<br>PE<br>1024-103<br>PE<br>1035-104<br>PE<br>1042-105                                                                                                    |
| Edwin Prananta, Pranowo Pranowo, Djoko Budianto         Recognition of Fission Signals Based on Wavelet Analysis and Neural         Network         Li Li, Liu Keqi, Hu Gen         Musical Genre Classification Using SVM and Audio Features         Achmad Benny Mutiara, Rina Refianti, Nadia R.A. Mukarromah         An Improved Adaptive Niche Differential Evolution Algorithm         Hui Wang, Changtong Song         Particle Swarm Optimization Performance: Comparison of Dynamic         Economic Dispatch with Dantzig-Wolfe Decomposition         Mohd Ruddin Ab Ghani, Saif Tahseen Hussein, Zanariah Jano, Tole Sutikno         A Comparison of Retweet Prediction Approaches: The Superiority of                                                                                                    | PE<br>1009-101<br>PC<br>1016-102<br>PC<br>1024-103<br>PC<br>1035-104<br>PC<br>1042-105<br>PC                                                                                                    |
| Edwin Prananta, Pranowo Pranowo, Djoko Budianto         Recognition of Fission Signals Based on Wavelet Analysis and Neural         Network         Li Li, Liu Keqi, Hu Gen         Musical Genre Classification Using SVM and Audio Features         Achmad Benny Mutiara, Rina Refianti, Nadia R.A. Mukarromah         An Improved Adaptive Niche Differential Evolution Algorithm         Hui Wang, Changtong Song         Particle Swarm Optimization Performance: Comparison of Dynamic         Economic Dispatch with Dantzig-Wolfe Decomposition         Mohd Ruddin Ab Ghani, Saif Tahseen Hussein, Zanariah Jano, Tole Sutikno         A Comparison of Retweet Prediction Approaches: The Superiority of         Random Forest Learning Method         Hendra Bunyamin, Tomas Tunys                                                                                                    | PE<br>1009-101<br>PE<br>1016-102<br>PE<br>1024-103<br>PE<br>1035-104<br>PE<br>1042-105<br>PE<br>1052-105                                                                                                    |
| Edwin Prananta, Pranowo Pranowo, Djoko Budianto         Recognition of Fission Signals Based on Wavelet Analysis and Neural         Network         Li Li, Liu Keqi, Hu Gen         Musical Genre Classification Using SVM and Audio Features         Achmad Benny Mutiara, Rina Refianti, Nadia R.A. Mukarromah         An Improved Adaptive Niche Differential Evolution Algorithm         Hui Wang, Changtong Song         Particle Swarm Optimization Performance: Comparison of Dynamic         Economic Dispatch with Dantzig-Wolfe Decomposition         Mohd Ruddin Ab Ghani, Saif Tahseen Hussein, Zanariah Jano, Tole Sutikno         A Comparison of Retweet Prediction Approaches: The Superiority of         Random Forest Learning Method         Hendra Bunyamin, Tomas Tunys                                                                                                    | PE<br>1009-101<br>PC<br>1016-102<br>PC<br>1024-103<br>PE<br>1035-104<br>PC<br>1042-105<br>PC<br>1052-105<br>PC                                                                                                    |
| Edwin Prananta, Pranowo Pranowo, Djoko Budianto         Recognition of Fission Signals Based on Wavelet Analysis and Neural         Network         Li Li, Liu Keqi, Hu Gen         Musical Genre Classification Using SVM and Audio Features         Achmad Benny Mutiara, Rina Refianti, Nadia R.A. Mukarromah         An Improved Adaptive Niche Differential Evolution Algorithm         Hui Wang, Changtong Song         Particle Swarm Optimization Performance: Comparison of Dynamic         Economic Dispatch with Dantzig-Wolfe Decomposition         Mohd Ruddin Ab Ghani, Saif Tahseen Hussein, Zanariah Jano, Tole Sutikno         A Comparison of Retweet Prediction Approaches: The Superiority of         Random Forest Learning Method         Hendra Bunyamin, Tomas Tunys         Hadoop Performance Analysis on Raspberry Pi for DNA Sequence         Alignment         Jaya Sena Turana, Heru Sukoco, Wisnu Ananta Kusuma                                                                                                    | PE<br>1009-101<br>PI<br>1016-102<br>PE<br>1024-103<br>PE<br>1035-104<br>PE<br>1042-105<br>PE<br>1052-105<br>PE<br>1059-106                                                                                                 |
| Edwin Prananta, Pranowo Pranowo, Djoko Budianto         Recognition of Fission Signals Based on Wavelet Analysis and Neural         Network         Li Li, Liu Keqi, Hu Gen         Musical Genre Classification Using SVM and Audio Features         Achmad Benny Mutiara, Rina Refianti, Nadia R.A. Mukarromah         An Improved Adaptive Niche Differential Evolution Algorithm         Hui Wang, Changtong Song         Particle Swarm Optimization Performance: Comparison of Dynamic         Economic Dispatch with Dantzig-Wolfe Decomposition         Mohd Ruddin Ab Ghani, Saif Tahseen Hussein, Zanariah Jano, Tole Sutikno         A Comparison of Retweet Prediction Approaches: The Superiority of         Random Forest Learning Method         Hendra Bunyamin, Tomas Tunys         Hadoop Performance Analysis on Raspberry Pi for DNA Sequence         Alignment                                                                                                    | PE<br>1009-101<br>PL<br>1016-102<br>PC<br>1024-103<br>PC<br>1035-104<br>PC<br>1042-105<br>PC<br>1052-105<br>PC<br>1059-106<br>PC                                                                                           |
| Edwin Prananta, Pranowo Pranowo, Djoko Budianto         Recognition of Fission Signals Based on Wavelet Analysis and Neural         Network         Li Li, Liu Keqi, Hu Gen         Musical Genre Classification Using SVM and Audio Features         Achmad Benny Mutiara, Rina Refianti, Nadia R.A. Mukarromah         An Improved Adaptive Niche Differential Evolution Algorithm         Hui Wang, Changtong Song         Particle Swarm Optimization Performance: Comparison of Dynamic         Economic Dispatch with Dantzig-Wolfe Decomposition         Mohd Ruddin Ab Ghani, Saif Tahseen Hussein, Zanariah Jano, Tole Sutikno         A Comparison of Retweet Prediction Approaches: The Superiority of         Random Forest Learning Method         Hendra Bunyamin, Tomas Tunys         Hadoop Performance Analysis on Raspberry Pi for DNA Sequence         Alignment         Jaya Sena Turana, Heru Sukoco, Wisnu Ananta Kusuma         Hybrid Hierarchical Collision Detection Based on Data Reuse         Jiancai Hu, Kejing He, Xiaobin Lin, Funan Lin         Big Data Analysis with MongoDB for Decision Support System                                              | PD<br>1009-101<br>PD<br>1016-102<br>PD<br>1024-103<br>PD<br>1035-104<br>PD<br>1035-104<br>PD<br>1052-105<br>PD<br>1052-105<br>PD<br>1059-106<br>PD<br>1059-106<br>PD                                                       |
| Edwin Prananta, Pranowo Pranowo, Djoko Budianto         Recognition of Fission Signals Based on Wavelet Analysis and Neural Network         Li Li, Liu Keqi, Hu Gen         Musical Genre Classification Using SVM and Audio Features         Achmad Benny Mutiara, Rina Refianti, Nadia R.A. Mukarromah         An Improved Adaptive Niche Differential Evolution Algorithm         Hui Wang, Changtong Song         Particle Swarm Optimization Performance: Comparison of Dynamic         Economic Dispatch with Dantzig-Wolfe Decomposition         Mohd Ruddin Ab Ghani, Saif Tahseen Hussein, Zanariah Jano, Tole Sutikno         A Comparison of Retweet Prediction Approaches: The Superiority of         Random Forest Learning Method         Hendra Bunyamin, Tomas Tunys         Hadoop Performance Analysis on Raspberry Pi for DNA Sequence         Alignment         Jaya Sena Turana, Heru Sukoco, Wisnu Ananta Kusuma         Hybrid Hierarchical Collision Detection Based on Data Reuse         Jiancai Hu, Kejing He, Xiaobin Lin, Funan Lin                                                                                                    | PD<br>1009-101<br>PD<br>1016-102<br>PD<br>1024-103<br>PD<br>1035-104<br>PD<br>1042-105<br>PD<br>1052-105<br>PD<br>1052-105<br>PD<br>1052-106<br>PD<br>1052-108<br>PD<br>1059-106<br>PD<br>1077-108<br>PD<br>1083-108       |
| Edwin Prananta, Pranowo Pranowo, Djoko Budianto         Recognition of Fission Signals Based on Wavelet Analysis and Neural         Network         Li Li, Liu Keqi, Hu Gen         Musical Genre Classification Using SVM and Audio Features         Achmad Benny Mutiara, Rina Refianti, Nadia R.A. Mukarromah         An Improved Adaptive Niche Differential Evolution Algorithm         Hui Wang, Changtong Song         Particle Swarm Optimization Performance: Comparison of Dynamic         Economic Dispatch with Dantzig-Wolfe Decomposition         Mohd Ruddin Ab Ghani, Saif Tahseen Hussein, Zanariah Jano, Tole Sutikno         A Comparison of Retweet Prediction Approaches: The Superiority of         Random Forest Learning Method         Hendra Bunyamin, Tomas Tunys         Hadoop Performance Analysis on Raspberry Pi for DNA Sequence         Alignment         Jaya Sena Turana, Heru Sukoco, Wisnu Ananta Kusuma         Hybrid Hierarchical Collision Detection Based on Data Reuse         Jiancai Hu, Kejing He, Xiaobin Lin, Funan Lin         Big Data Analysis with MongoDB for Decision Support System         Sulistyo Heripracoyo, Roni Kurniawan | PD<br>1009-101<br>PD<br>1016-102<br>PD<br>1024-103<br>PD<br>1035-104<br>PD<br>1042-105<br>PD<br>1052-105<br>PD<br>1052-105<br>PD<br>1052-106<br>PD<br>1059-106<br>PD<br>1059-108<br>PD<br>1077-108<br>PD<br>1083-108<br>PD |

#### Vol 14, No 3

| An Improved Artificial Bee Colony Algorithm for Staged Search<br>Shoulin Yin, Jie Liu, Lin Teng                              | <u>PDF</u><br>1099-1104 |
|----------------------------------------------------------------------------------------------------|-------------------------|
| MRI Sagittal Image Segmentation from Patients with Abdominal Aortic<br>Aneurysms                                             | <u>PDF</u>              |
| Desti Riminarsih, Cut Maisyarah Karyati, Achmad Benny Mutiara, Bambang Wahyudi,<br>E. Ernastuti                              | 1105-1112               |
|                                                                                                    | <u>PDF</u>              |
| Multi-Criteria in Discriminant Analysis to Find the Dominant Features                                                        | 1112 1122               |
| Arif Muntasa, Indah Agustien Siradjuddin, Rima Tri Wahyuningrum                                                              | 1113-1122               |
| MapReduce Integrated Multi-algorithm for HPC Running State Analysis                                                          | <u>PDF</u>              |
| ShuRen Liu, ChaoMin Feng, HongWu Luo, Ling Wen                                                                               | 1123-1127               |
| Classification of Motorcyclists not Wear Helmet on Digital Image with<br>Backpropagation Neural Network                      | PDF                     |
| Sutikno Sutikno, Indra Waspada, Nurdin Bahtiar, Priyo Sidik Sasongko                                                         | 1128-1133               |
| Quasi-Newton Method for Absolute Value Equation Based on Upper                                                               | PDF                     |
| Uniform Smoothing Approximation                                                                                              |                         |
| Longquan Yong, Shouheng Tuo                                                                                                  | 1134-1141               |
| Flow Fair Sampling Based on Multistage Bloom Filters                                                                         | PDF                     |
| Liu Yuanzhen, Huang Shurong, Liu Jianzhao                                                                                    | 1142-1149               |
| A New Semi-supervised Clustering Algorithm Based on Variational<br>Bayesian and Its Application                              | <u>PDF</u>              |
| Shoulin Yin, Jie Liu, Lin Teng                                                                                               | 1150-1156               |
| Metamorphic Malware Detection Based on Support Vector Machine<br>Classification of Malware Sub-Signatures                    | <u>PDF</u>              |
| Ban Mohammed Khammas, Alireza Monemi, Ismahani Ismail, Sulaiman Mohd Nor,<br>M.N. Marsono                                    | 1157-1165               |
| Wireless Sensor Network Design based on Hybrid Tree-Like Mesh Topology as a New Platform for Air Pollution Monitoring System | PDF                     |
| Muhammad Iqbal, Muhammad Fuad, Heru Sukoco, Husin Alatas                                                                     | 1166-1174               |
| Image Retrieval Pased on Multi Structure Co. eccurrance Descriptor                                                           | PDF                     |
| Image Retrieval Based on Multi Structure Co-occurrence Descriptor<br>Agus Eko Minarno, Arrie Kurniawardhani, Fitri Bimantoro | 1175-1182               |
| Scalable Nodes Deployment Algorithm for the Monitoring of Underwater<br>Pipeline                                             | PDF                     |
| Muhammad Zahid Abbas, Kamalrulnizam Abu Bakar, Muhammad Ayaz Arshad,<br>Muhammad Tayyab, Mohammad Hafiz Mohamed              | 1183-1191               |
|                                                                                                    | PDF                     |
| Action Recognition of Human's Lower Limbs Based on a Human Joint                                                             | 1192-1202               |
| Feng Liang, Zhili Zhang, Xiangyang Li, Yong Long, Zhao Tong                                                                  | 1192-1202               |
| A Sentiment Knowledge Discovery Model in Twitter's TV Content Using Stochastic Gradient Descent Algorithm                    | <u>PDF</u>              |
| Lira Ruhwinaningsih, Taufik Djatna                                                                                           | 1067-1076               |
| Medical Image Contrast Enhancement via Wavelet Homomorphic Filtering<br>Transform                                            | PDF                     |
| Xinmin Zhou, Ying Zheng, Lina Tan, Junchan Zhao                                                                              | 1203-1212               |

**TELKOMNIKA Telecommunication, Computing, Electronics and Control** ISSN: 1693-6930, e-ISSN: 2302-9293 Universitas Ahmad Dahlan, 4th Campus, 9th Floor, LPPI Room Jl. Ringroad Selatan, Kragilan, Tamanan, Banguntapan, Bantul, Yogyakarta, Indonesia 55191 Phone: +62 (274) 563515, 511830, 379418, 371120 ext. 4902, Fax: +62 274 564604

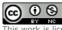

This work is licensed under a <u>Creative Commons Attribution-NonCommercial 4.0 International License</u>.

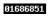

View TELKOMNIKA Stats

## GPU CUDA Accelerated Image Inpainting using Fourth Order PDE Equation

### Edwin Prananta\*<sup>1</sup>, Pranowo<sup>2</sup>, Djoko Budianto<sup>3</sup>

Departement of Information Technology, Faculty of Industrial Technology, University Atma Jaya Yogyakarta, JIn Babarsari no 44, Yogyakarta, DIY, Indonesia \*Corresponding author, e-mail: edwinprananta@gmail.com<sup>1</sup>, pran@mail.uajy.ac.id<sup>2</sup>, djoko.bdy@gmail.com<sup>3</sup>

#### Abstract

This paper describes the technique to accelerate inpainting process using fourth order PDE equation using GPU CUDA. Inpainting is the process of filling in missing parts of damaged images based on information gleaned from surrounding areas. It uses the GPU computation advantage to process PDE equation into parallel process. Fourth order PDE will be solved using parallel computation in GPU. This method can speed up the computation time up to 36x using NVDIA GEFORCE GTX 670.

Keywords: Inpainting, PDE, GPU-CUDA, parallel, computation

#### Copyright © 2016 Universitas Ahmad Dahlan. All rights reserved.

#### 1. Introduction

The Inpainting problem is the term for what researchers in image processing call "image interpolation". Digital Image restoration technique using information gleaned from surrounding areas of image to fill the damages or missing parts of image is called inpanting. The origin of inpainting was begun in art world, it was used in restoration old oil painting. This term was firstly introduced into digital image processing in the work of Bertalmio, et al., [1].

There are many applications of image inpainting. It can be used to remove scratches automatically from digital image or film, digital restoration of ancient painting, text erasing, and connect roads in satellite image [2].

| u <sup>°</sup> is only available outside D |
|--------------------------------------------|
| D<br>inpainting domain                     |

Figure 1. Inpainting Problem

In 1984, Geman and Geman used statistical approach for image restoration tasks [3]. This approach was to remove noise in the image, if the image structure was missing, this approach would be difficult to give fair result. The work of Bertalmio, et. al., introduced image inpainting as a new research area of digital image processing [1]. This work not only can remove noise, but also can repair structure of the image. The model is based on nonlinear PDE. When the damage area has large distances and complicated texture, this method will have difficulties to repair image.

A different approach to inpainting was proposed by Chan and Shen [4]. They introduced the idea that well-known variational image denoising and segmentation models can be easily

**1**009

adapted to the inpainting task by a simple modification. The model can successfully propagate sharp edges into the damaged domain. However, this model exacts a penalty on the length of edges, this technique cannot connect contours across large distances. One year after that, 2002, Chan, Kang, and Shen introduced a new variational image inpainting model that addressed the shortcomings of the the total variation [5]. This method makes improvement in inpainting longer distances than before. Esedoglu and Shen adapted image segmentation to the inpainting problem [6]. This model can be solved rather quickly but this model cannot connect image across large distance.

In 2007, modified Cahn Hilliard being used for inpainting. It shown that this method give fast inpainting of binary images [2]. In 2009, Schönlieb, make research in modern PDE inpainting [7]. This research show us the advantage of fourth-order inpainting models over models of second differential order is in the smooth continuation of image contents even across large distance in the image. The research emphasise to make more research about faster numerical solvers for inpainting with higher-order equations than before.

The most recent approach to inpainting is based on fourth order PDE method [8]. There are lots of researches trying to improve the quality and to reduce processing time of inpainting process using high order PDE method [5, 8]. A number of methods were suggested to solve inpainting problem, many of which are based on advanced mathematical techniques [1, 2], [4-6], 8, 9]. This research is trying to accelerating inpainting process using different approach than advance mathematical techniques.

High performance computing on GPU using CUDA library will be used to solve image Inpainting problem. Parallelized execution of high order PDE in image Inpainting would be a feasible optimization method. We will take the advantages of GPU multicore processor to increase the application performance by executing them in GPU cores [10]. The research of Guo and He, is one of the example that the use of GPU has been significantly increase the the lattancy time in digital image processing. They can speedup fractal image compresion process to 123 times faster compare to the traditional method [11]. That research gives an opportunity another image processing algoritm to use the power of GPU to speedup computation process.

This research will answer how significant the uses of GPU to increase the lattecy time in digital image inpainting using fourth order PDE.

#### 2. Inpainting Method

Inpainting digital image is essentially interpolation process on filling missing parts of an image based on surrounding areas. The solution of this problem is using fourth order PDE equation. The inpainting problem is to to reconstruct the original image u in (damaged) domain  $D \subset \Omega$  (Figure 1). Image f represent some given image defined on an image domain  $\Omega$ . The discretization in space used finite difference and spectral methods, i.e., the fast Fourier transform, to simplify the inversion of the Laplacian  $\Delta$  for the computation of  $u_{k+1}$ . The fourth order PDE inpainting equation:

$$u_t = \Delta \left( -\epsilon \Delta u + \frac{1}{\epsilon} F'(u) \right) + \lambda (f - u) , \text{ in } \Omega,$$
(1)

The Equation (1) is the work of Betrozzi, et al., using the fourth order PDE to solve inpainting problem [2]. Based on the work of Equation (1), Schönlieb, et al., [9] built another fourth order PDE equation:

$$\frac{u_{k+1}-u_k}{\Delta t} + C_1 \Delta \Delta u_{k+1} + C_2 u_{k+1} = C_1 \Delta \Delta u_{k+1} - \Delta \left(\nabla \cdot \left(\frac{\Delta u_k}{|\Delta u_k|}\right)\right) + C_2 u_k + \lambda (f-u)$$
(2)

The constants  $C_1$  and  $C_2$  are positive, and need to be chosen large enough to make this equation convex. The constants  $C_1$  and  $C_2$  must fulfill the condition of  $C_1>1/\epsilon$ ,  $C_2>\lambda_0$ .

This equation has been proved by Schönlieb, et al., [9] have consistency, unconditional stability, and convergence.

3. GPU CUDA

Commodity computer graphics chips, known generically as Graphics Processing Units or GPUs, are probably today's most powerful computational hardware for the dollar. Researchers and developers have become interested in harnessing this power for general-purpose computing, an effort known collectively as GPGPU (for "General-Purpose computing on the GPU") [10].

CUDA is a parallel programming model developed by NVIDIA was started at 2006. The first CUDA SDK was released in the early 2007. A parallel system using CUDA consists of a host (CPU) and a device (GPU). The computation of tasks is done in GPU by a set of threads that run in parallel. The GPU architecture for threads consist of two-level hierarchy, namely block and grid (Figure 2). Block is a set of tightly coupled threads where each thread is identified by a thread ID, while grid is a set of loosely coupled of blocks with similar size and dimension [10].

The usage of GPU shows improvement performance in wide area such as Physical based simulation, signal processing, data processing, image segmentation, computer vision and image processing [10]. An example of the usage GPU for image processing is the work of Guo and Hei, they worked fractal image compression in GPU [11]. Their work can accelerate 123 times faster than before. Not only in image processing the usages of GPU become popular, but also in data processing. It shown in the work of Xu and Xu, they worked a hybrid shorting algoritm with the power of GPU and CPU. This work can short one billion 32-bit float in no more than 5 seconds [12].

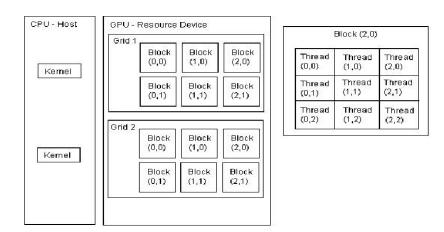

Figure 2. CUDA Architecture

#### 4. GPU Combined Parallel Image Inpainting

The acceleration inpainting process is a challagne to researchers. They are trying to use advance matemathical teqniques to improve the computation time but there another way to accelerate inpainting process using parallel execution in GPU. We realize that the use of GPU in inpainting problem will reduce the computation latancy time.

Image source and mask inpainting should be inisialize in the CPU memory. In GPU memory, data only can be process in one dimensional array. Image data should be process to one dimensional array data. We will assign image soruce and mask to variable that can be transfer to GPU memory.

The threads of a block are processed in the same streaming processor (SM), and the parallelization depends on the number of cores in the SM. The GPU architecture has a limit in the number of threads per block. In this work, a NVIDIA GeForce GTX-670 card with up to 1,024 threads per block was used.

The computations of fast Fourier transform use the CUDA library. The step to call CUFFT library is: create plan, execute plan and destroy plan. The computations need double presicion so we will use parameter CUFFT\_Z2Z, which indicate double complex to double complex computation.

GPU CUDA Accelerated Image Inpainting using Fourth Order PDE Equation (Edwin Prananta)

| Step 1 :  | Image and mask inisialization                           |
|-----------|---------------------------------------------------------|
| Step 2 :  | Preprocessing data to transfer GPU                      |
| Step 3 :  | Computation Variable inisialization                     |
| Step 4 :  | Transfer data from CPU to GPU Memory                    |
|           | Begin parallel data computation in GPU                  |
| Step 5 :  | GPU variable and workload inisialization                |
| Step 6 :  |                                                         |
| Step 7 :  | Parallel image and mask FF transform                    |
| Step 8 :  | Parallel calculation curve                              |
| Step 9 :  | Paralel curve FF transform                              |
| Step 10 : | Parallel Fourth Order PDE Inpainting in spectral domain |
| Step 11   | Parallel Inverse FF transform of inpainting result      |
| Step 12 : | Inisialisation new curve                                |
|           | Step 9-12 will be repeated until fair image condition   |
| Step 13 : | Transfer data from GPU to CPU Memory                    |
| Step 14 : | Celan GPU Memory                                        |
|           | End parallel data computation in GPU                    |
| Step 15 : | Preprocessing data to CPU                               |
| Step 16 : | Show and save image Inpainting Result                   |
| · · · ·   |                                                         |

Figure 3. Algoritm parallel Inpainting forth order PDE in GPU

We use the data variable from the research of Schönlieb, et al., [9]. The C1 variable is set to 200 and C2 variable is 100. We save this variable in register memory of GPU. The curve calculation result and the fourth order inpainting result will be saved in global memory.

After the iteration complete, the GPU will begin to transfer the data to CPU. The data will be process from the one dimensional array to two dimensional image array.

#### 5. Result Inpainting Fourth Order GPU

The proposed method was simulated with an image of white rectangular on black background having the damage in the middle of the image. The damage area had gray colour. This image resolution was 100 x 100 pixels. The image test can be seen in Figure 3(a) while the required result should be seen as in Figure 3(f). This damage area can be easily seen in Figure 3(a) with gray colour in the middle of the image. This initial test image had high MSE (9,795.40), low PSNR (8.22) and low SSIK (0.81). These indicators indicated that the initial image had high damage and small similarity.

| Table 1. Latenc | y <i>inpainting</i> proces | s CPU and GP | U       |
|-----------------|----------------------------|--------------|---------|
|                 | Latency (                  | sec)         |         |
| Iterations      | CPU                        | GPU          | Speedup |
| 10,000          | 155.99                     | 4.31         | 36.19   |
| 50,000          | 780.00                     | 21.65        | 36.03   |
| 100,000         | 1,560.16                   | 43.37        | 35.98   |
| 200,000         | 3,120.28                   | 86.50        | 36.07   |

Table 4. Latanay, Janain (in programs and ODU) and ODU

The latency of inpainting process using fourth order PDE has been noted both in CPU and GPU to repair the damage area. As shown in Table 1, the CPU computation time was slower than GPU computation time. The computation time for 10,000 iterations in CPU was 155.99s and in GPU was 4.31s. These were the computation time for 100,000,000 data (100 x 100 x 10,000 iterations). The computation time for 200,000 iterations in CPU was 3,120.28s and in GPU was 86.50s. These were the computation time for 2,000,000,000 data (100 x 200,000 iterations). The parallel computation using GPU was showing 36x latency speedup than using CPU.

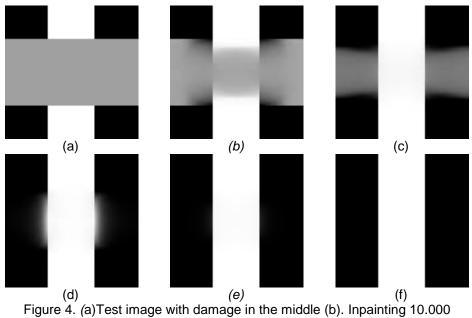

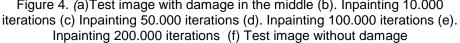

The GPU have been applied to solve inpainting problem using fourth order PDE equation in Equation (2). The result of the 10,000 iterations is shown in Figure 3(b). This image was trying to reconstruct the white rectangular in the middle of the image. In 10,000 iterations, the rectangular almost connected. In 50,000 iterations as shown in Figure 3(c), the white rectangular already connected and the black background was reconstructed. After 100,000 iterations, we can see only small area of black background that hasn't repaired like in Figure 3(d). In 200,000 iterations, Figure 3(e) already has the same structure like in Figure 3(f). This is proved by the SSIK value of 0.98.

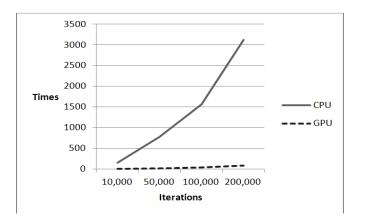

Figure 5. Line chart of latancy comparison GPU and CPU

|            | Table 2. Image Quality Metric |       |      |  |
|------------|-------------------------------|-------|------|--|
| Iterations | MSE                           | PSNR  | SSIK |  |
| 0          | 9,795.40                      | 8.22  | 0.81 |  |
| 10,000     | 7,628.24                      | 9.30  | 0.74 |  |
| 50,000     | 2,663.89                      | 13.88 | 0.84 |  |
| 100,000    | 663.59                        | 19.91 | 0.88 |  |
| 200,000    | 29.25                         | 33.47 | 0.98 |  |

GPU CUDA Accelerated Image Inpainting using Fourth Order PDE Equation (Edwin Prananta)

The outcome of inpaiting process using fourth order PDE as simulated by the authors is shown in Figure 3(e) and the required result was shown is Figure 3(f). It was found that the iterations in GPU and the quality of the image are correlated. If we increase the iteration, the quality of the image will increase. It was shown in Table 2, that after 200,000 iterations the MSE decreased from 9,795.40 to 29.25 ,PSNR increased from 8.22 to 33,47 and SSIK increased from 0.81 to 0,98.

We use sample image to test the real problem reparing the damage picture. We used the three girls old grayscale portrait that have folded damage like in Figure 6(a). This picture dimension is 483 x 405 pixels. We are running the algoritm execution in both CPU and GPU.

| Latency (sec) |        |       |         |  |
|---------------|--------|-------|---------|--|
| Iterations    | CPU    | GPU   | Speedup |  |
| 500           | 124,80 | 2,58  | 48,39   |  |
| 1.000         | 249,61 | 5,12  | 48,76   |  |
| 2.000         | 499,29 | 10,21 | 48,91   |  |

Table 3. Latency Inpainting old portrait latancy CPU and GPU

Similar from the simulation before, the CPU computation time was slower than GPU computation time. The computation time for 500 iterations in CPU was 124,80 s and in GPU was 2,58s. These were the computation time for 97.807.500 data (483 x 405 x 500 iterations). The computation time for 1.000 iterations in CPU was 249,61s and in GPU was 5,12s. These were the computation time for 195.615.000 data (483 x 405 x 1.000 iterations). The computation time for 2.000 iterations in CPU was 499,29s and in GPU was 10,21s. These were the computation time for 391.230.000data (483 x 405 x 2.000 iterations). The parallel computation using GPU was showing 48x latency speedup than using CPU.

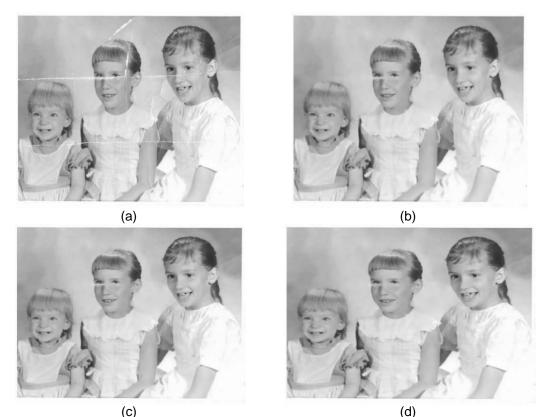

Figure 6. (a) Damage picture; (b) Inpainting 500 iterations; (c) Inpainting 1.000 iterations; (d) Inpainting 2.000 iterations

The GPU have been applied to solve inpainting problem in Figure 6(a) using fourth order PDE equation in Equation (2). The result of the 500 iterations was shown in Figure 6(b). This image was trying to repair small damage in the body and the background, but we can still see the damage in the area around the girl eyes. In 1.000 iterations, the damage in the girl eye reduce this was shown in Figure 6(c). But the face line of the girl is not connected yet. In 2.000 the face line around the girls eye already connected like was shown in Figure 6(d).

#### 6. Conclusion

In this paper, the authors presented a technique for accelerating inpainting problem using GPU as computation tools. This method aims to reduce the heavy computation problem of fourth order PDE and to employ the use of GPU in parallelism to gain computation speed. This improvement was accomplished by using NVDIA GEFORCE GTX 670 to calculate data in parallel computation. The proposed concept proved a speedup to 36x in the simulation model and speedup to 48x in the simulation picture. It was also shown that the use of GPU CUDA can be applied in the image inpainting area.

#### References

- [1] Marcelo Bertalmio, Guillermo Sapiro, Vincent Caselles, Coloma Ballester. *Image inpainting.* Proceedings of the 27th annual conference on Computer graphics and interactive techniques. 2000: 417-424.
- [2] Andrea L Bertozzi, Selim Esedoglu, Alan Gillette. Inpainting of binary images using the Cahn-Hilliard equation. *IEEE Transactions on image processing.* 2007; 16(1): 285-291.
- [3] Stuart Geman, Donald Geman. Stochastic relaxation, Gibbs distributions, and the Bayesian restoration of images. *Pattern Analysis and Machine Intelligence, IEEE Transactions on.* 1984; 6: 721-741.
- [4] Tony Chan, J Shen. Mathematical models for local nontexture inpaintings. *SIAM Journal on Applied Mathematics*. 2001; 62(3): 1019-1043.
- [5] Tony F Chan, Sung Ha Kang, Jianhong Shen. Euler's elastica and curvature-based image inpainting. *SIAM Journal on Applied Mathematics*. 2002; 63(2): 564-592.
- [6] Selim Esedoglu, Jianhong Shen. Digital inpainting based on the Mumford–Shah–Euler image model. *European Journal of Applied Mathematics*. 2002; 13(4): 353-370.
- [7] Carola-Bibiane Schönlieb. Modern pde techniques for image inpainting. Doctoral dissertation. University of Cambridge; 2009.
- [8] Jessica Bosch, David Kay, Martin Stoll, Andrew J Wathen. Fast Solvers for Cahn--Hilliard Inpainting *SIAM Journal on Imaging Sciences*. 2014; 7(1): 67-97.
- [9] Carola-bibiane Schönlieb, Andrea Bertozzi. Unconditionally stable schemes for higher order inpainting. *Communications in Mathematical Sciences*. 2011; 9(2): 413-457.
- [10] John D Owens, et al. A Survey of general-purpose computation on graphics hardware. *Computer graphics forum.* 2007; 26(1): 80-113.
- [11] Hui Guo, Jie He. A Fast Fractal Image Compression Algorithm Combined with Graphic Processor Unit. *TELKOMNIKA Telecommunication Computing Electronics and Control.* 2015; 13(3): 1089-1096.
- [12] Ming Xu, Xianbin Xu, Fang Zheng, Yuanhua Yang, Mengjia Yin. A Hybrid Sorting Algorithm on Heterogeneous Architectures. *TELKOMNIKA Telecommunication Computing Electronics and Control*. 2015; 13(4): 1399-1407.